AutoCAD 2010

- 13 ISBN 9787512104181
- 10 ISBN 7512104189

出版时间:2011-1

页数:261

版权说明:本站所提供下载的PDF图书仅提供预览和简介以及在线试读,请支持正版图书。

#### www.tushu111.com

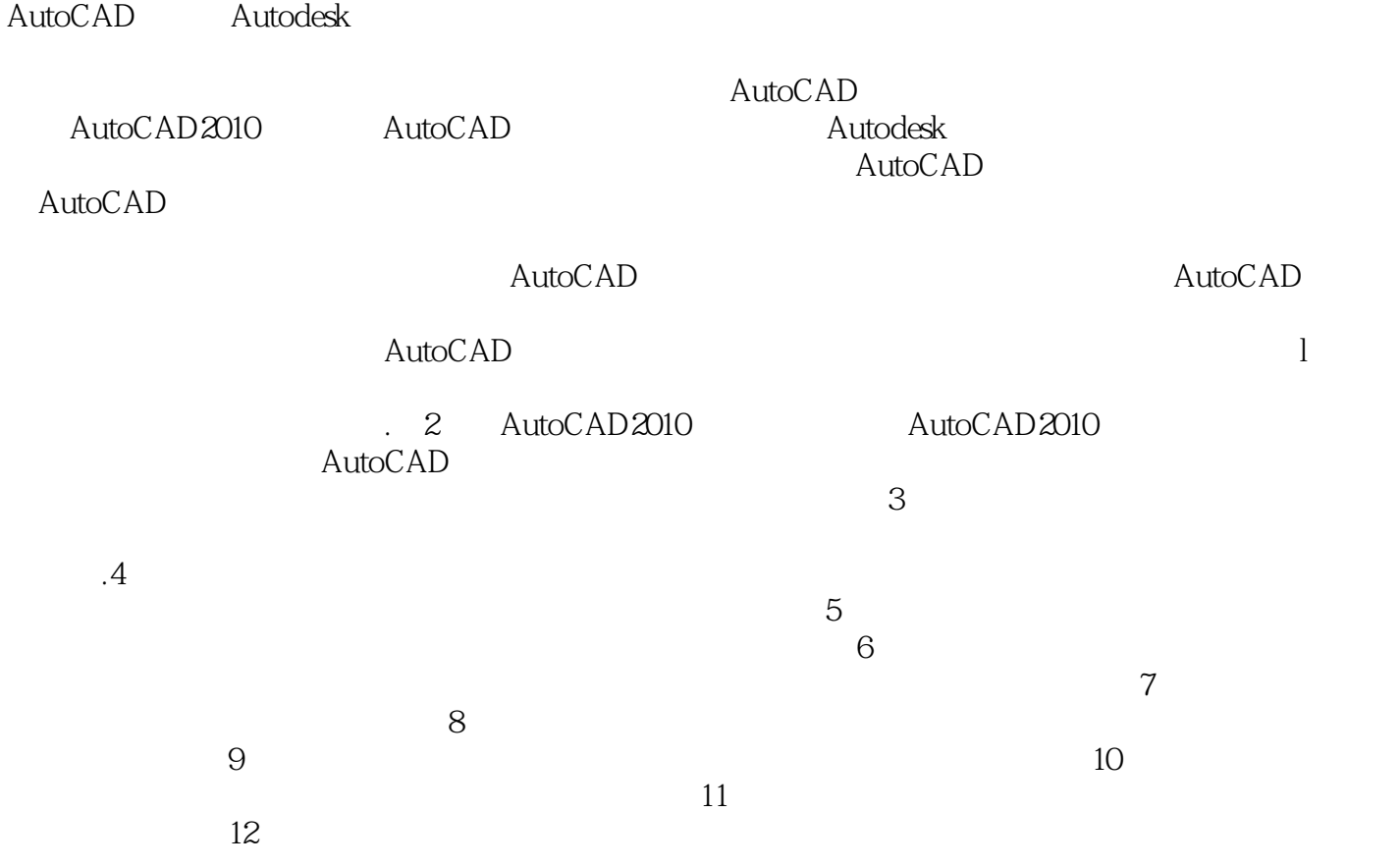

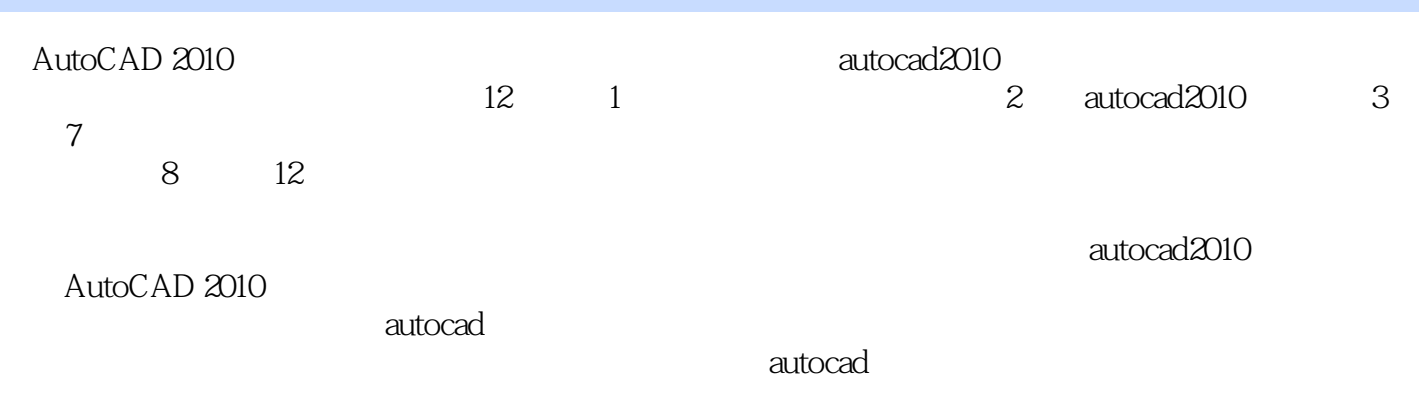

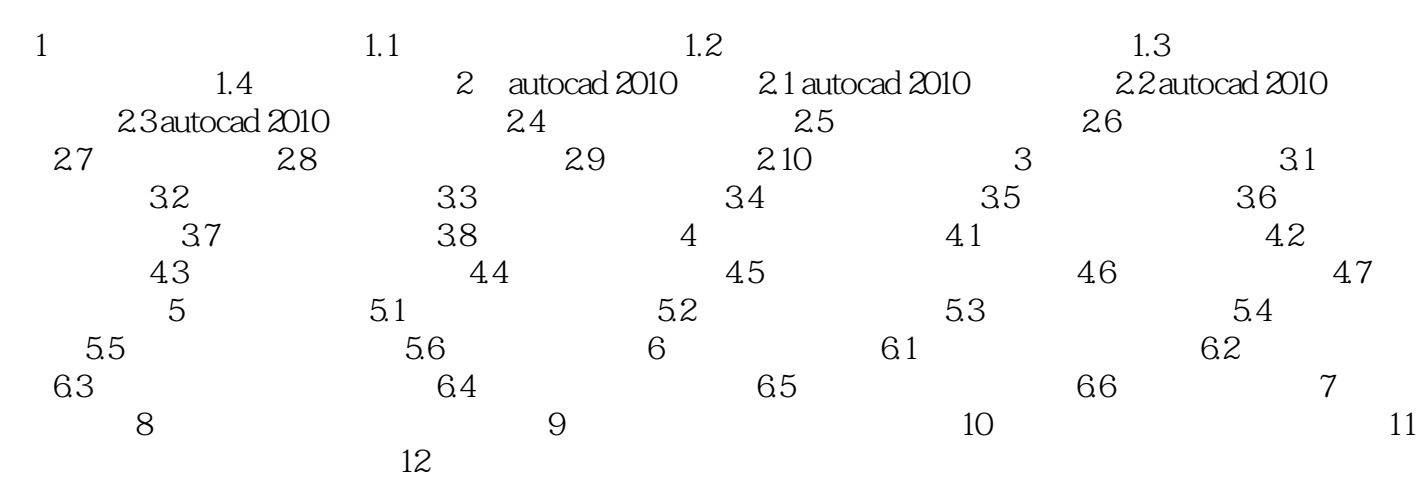

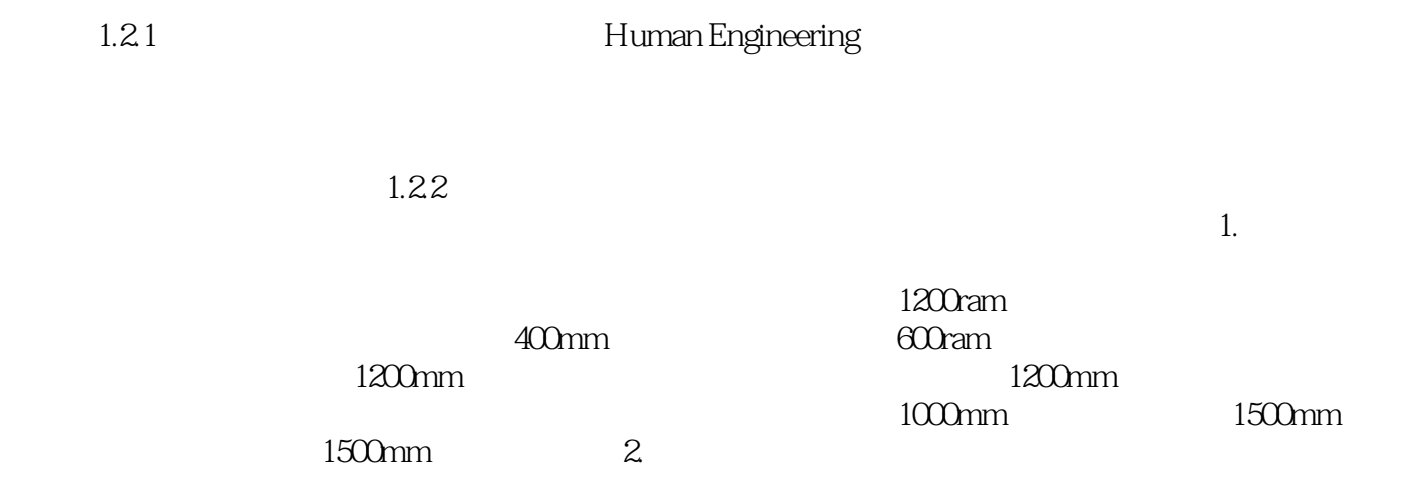

AutoCAD 2010 and 21 and 21 and 21 and 21 and 21 and 21 and 21 and 21 and 21 and 21 and 21 and 21 and 21 and 22 and 22 and 22 and 22 and 22 and 22 and 22 and 22 and 22 and 22 and 22 and 22 and 22 and 22 and 22 and 22 and 22

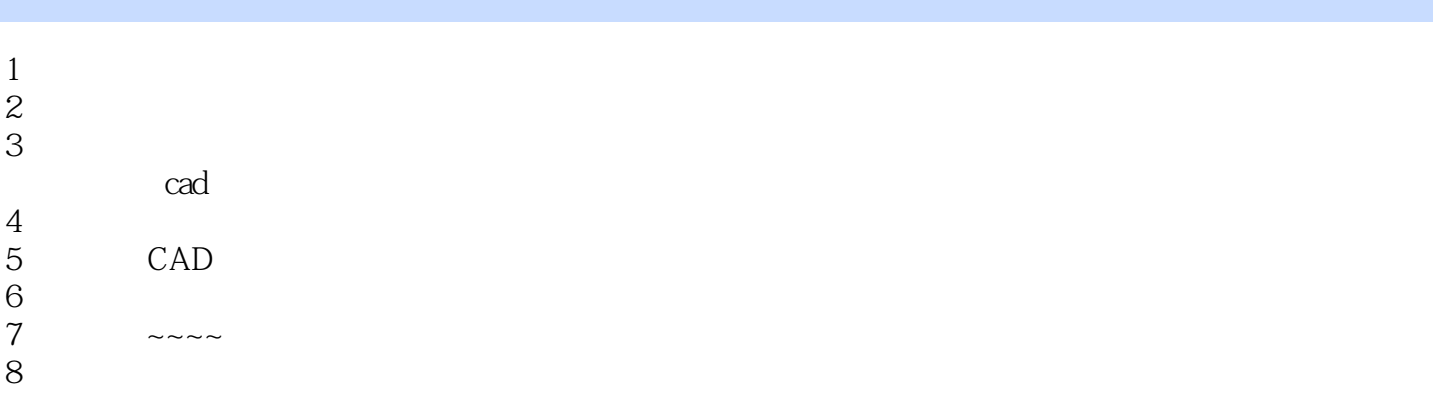

本站所提供下载的PDF图书仅提供预览和简介,请支持正版图书。

:www.tushu111.com